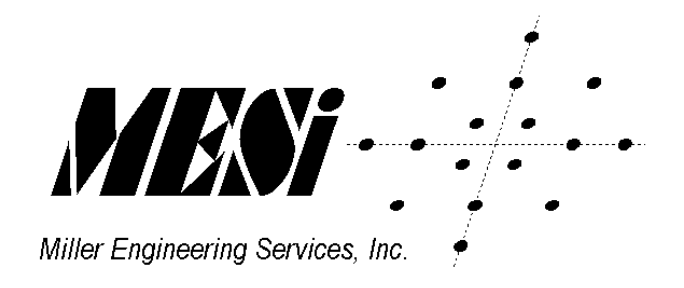

# <span id="page-0-0"></span>**Fax Relay/Intercept**

# <span id="page-0-1"></span>**Product User Manual**

**MESi 10909 Lamplighter Lane Potomac, Maryland 20854 E-mail: sales@mesi.net Web: [www.mesi.net](http://www.mesi.net/)**

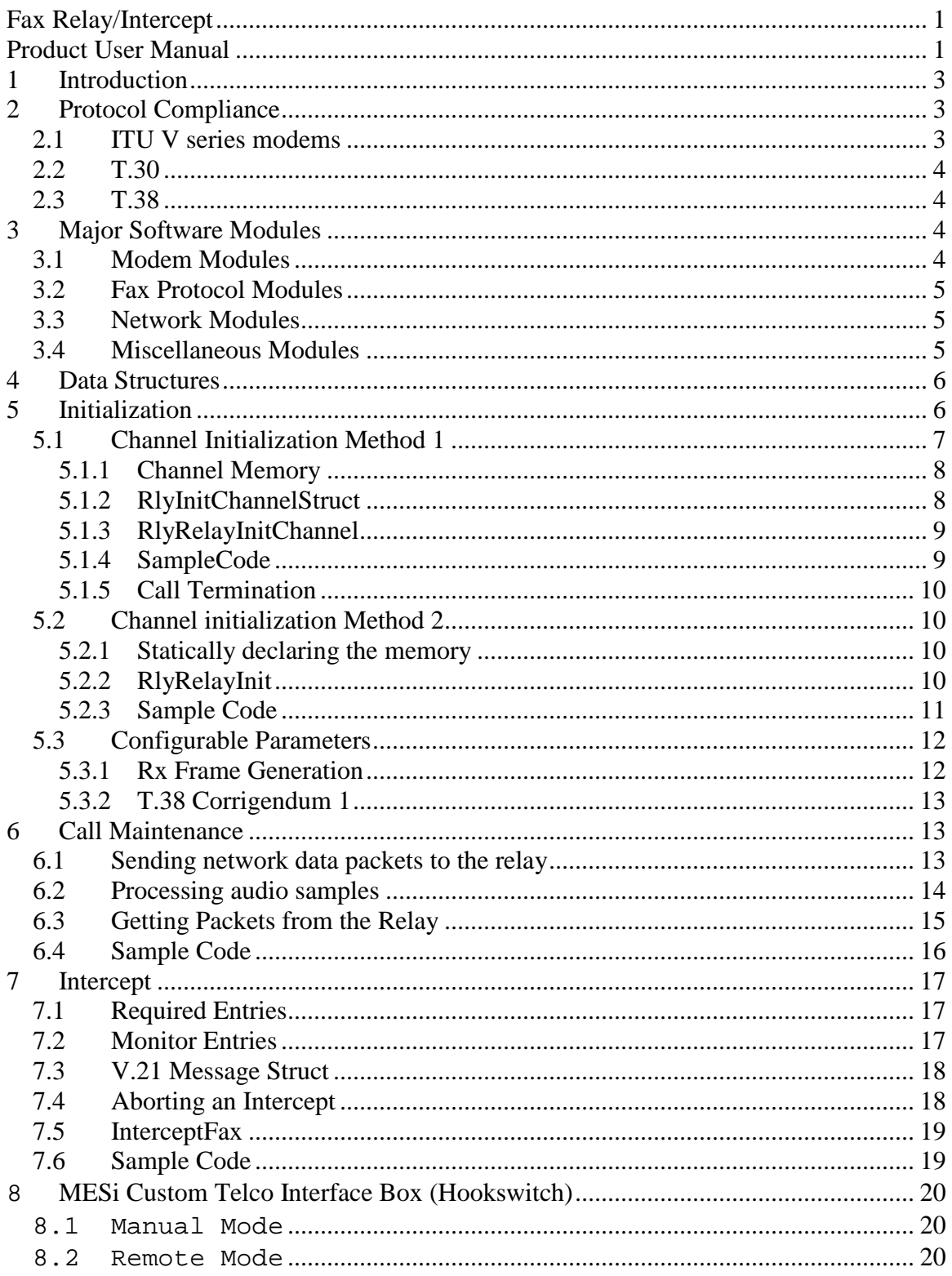

#### <span id="page-2-0"></span>**1 Introduction**

The MESi Fax Relay allows vendors to quickly add ITU-T T.38 Fax over IP or ITU-T I.366.2, Annex M Fax over ATM to their suite of products. Built on top of the MESi Fax Modem suite, the upper layers provide T.30/T.4 protocol support and interfaces to the fax modems and network interfaces.

Switching network types is easy, since the same interface is used between the T.30 protocol and the networks. Users requiring TCP/IP simply link in the TCP module. Switching to ATM is as easy as linking in the ATM module. The fax relay software is flexible enough to support other protocols as well. Interfacing to the Fax Relay involves servicing two queues thru function calls. Two functions transfer network data packdts to and from the relay, and one interface call generates and consumes the codec audio samples.

#### **System Architecture.**

The T.38 recommendation provides for real-time group 3 facsimile deliveries over Internet Protocols (IP). This recommendation permits the use of either TCP or UDP over IP for delivery of the facsimile, which would be any IP network, including the Internet. A block diagram is shown in Figure 1.

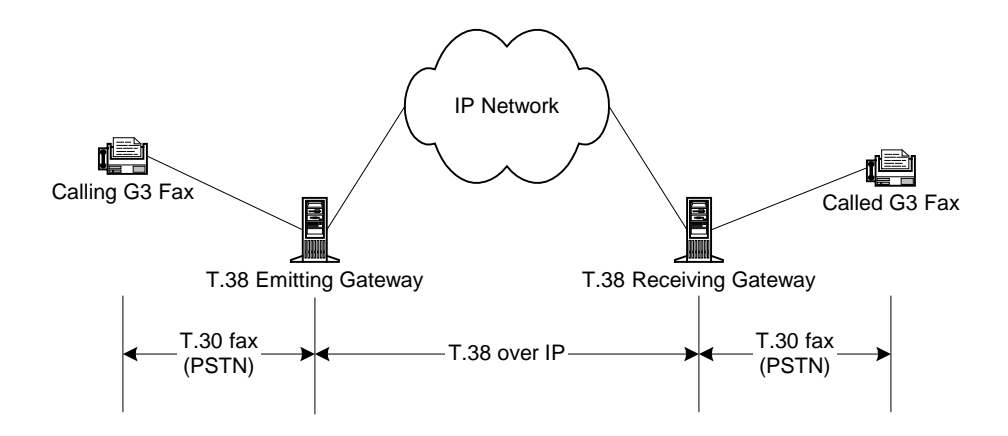

Figure 1 – Facsimile Transmission over IP Networks

# <span id="page-2-1"></span>**2 Protocol Compliance**

#### <span id="page-2-2"></span>**2.1 ITU V series modems**

The MESi fax modems are all fully compliant with the relevant ITU V series recommendations:

• ITU-T V.17 APSK trellis-coded modem

- ITU-T V.21, channel 2 FSK modem
- ITU-T V.27ter QPSK/8PSK modem
- ITU-T V.29 APSK modem

Please refer to the Vsim/Vmodem Product Manual for deviations.

# <span id="page-3-0"></span>**2.2 T.30**

The relay is fully compliant with the relevant sections of the ITU-T T.30 Recommendation. Support for binary file transfers, HKM and HFX secure faxes, RSA secure faxes is not included.

## <span id="page-3-1"></span>**2.3 T.38**

The relay is fully compliant with the TCP and UDP implementation of the ITU-T T.38 Recommendation.

#### <span id="page-3-2"></span>**3 Major Software Modules**

The software is divided into 3 sections; modem protocols, fax protocols, network protocols and miscellaneous support.

### <span id="page-3-3"></span>**3.1 Modem Modules**

The fax modems are all contained in separate files. This allows for easy system configuration when the user divides the support between a dsp and host processor or if all modulation schemes are not supported.

**Callprog.c** contains code for call progress support. This is an optional module used during the call establishment phase and in conjunction with hook switch support to place and answer calls.

**Common.c** contains support for QAM modulation and demodulation.

**Dtmf.c** contains code for DTMF detection.

**Fsk.c** contains the FSK modulation and demodulation code used by the V.21 modulation.

Gendet.c contains the generic detectors that analyzes the spectral content of the incoming signal, and optionally starts the appropriate modem based on the results of the analysis.

**Filter.c** contains Goetzel and bandpass filters used in the modems.

**Rxtx.c** contains the sequencer calls to the modem transmitter and receiver.

**Tcm.c** contains support for trellis coded modulation used in V17.

**V17.c** contains support for V.17 data pump.

**V21.c** contains the 300 bps V.21 data pump.

**V27.c** contains support for V.27ter data pump.

**V29.c** contains support for V.29 data pump.

# <span id="page-4-0"></span>**3.2 Fax Protocol Modules**

**Bufmgr.c** contains the buffer manipulation routines used by the relay. All communications between modules is accomplished by passing buffers between modules through predefined linked lists.

**Modemif.c** implements the interface between the T30 state machines and the fax modems. Its function is to translate the buffer commands from the protocol to instructions the modems can use.

**Relay.c** is heart of the relay. All user interface functions are implemented here.

**Sequence.c** contains the sequencer code that drives the state T30 state machines.

**T30.c** contains the T.30 protocol state machines.

**T4.c** contains T.4/T.6 encoding and decoding routines used for tif generation in intercept mode.

**T38.c** contains the T.38 protocol routines that map the MESi native packets to T.38 packets.

### <span id="page-4-1"></span>**3.3 Network Modules**

**NetIf.c** contains the network dispatcher that allows for multiple transport protocol stacks.

### <span id="page-4-2"></span>**3.4 Miscellaneous Modules**

**Bitrev.c** contains general purpose bit reversing code required for the data interface with the modems.

**Fax2tif.c** contains code to generate .tif files from the incoming fax pages. It is normally not used in the fax relay mode, only in intercept mode.

**G711.c** contains code for the G711 Mu-law and A-law coders and decoders. The intercept mode support both 8-bit encodings as well as 16-bit binary and ASCII.

#### <span id="page-5-0"></span>**4 Data Structures**

All of the data structures are published in MESi header files. The user can examine any structure member for performance monitoring.

**BufStruct** is defined in bufmgr.h and contains the memory buffers used by all of the fax relay components (modems, protocol and network). The size and number of buffer sections is determined at channel initialization. Typically, 200 buffer sections of 30 octets each is used for the relay. This is adequate for a 1 second delay for most fax transmissions. If no delay is anticipated, e.g. the network has separate storage for packets that the relay can not hold, the number of sections can be reduced to 100. If longer delays are anticipated, the user can either 1) add additional buffer sections (approximately 100 buffer sections are needed for each second of delay) or buffer the packets externally until the relay can accept them.

**ModemIfStruct** is defined in Modemif.h and contains the memory structure for the interface between the T30 protocol and the fax modems.

**ProtocolStruct** is defined in t30.h and contains the protocol specific variables used in the relay.

**RX\_BLOCK** is defined in rxtx.h and contains the variables for the modem demodulators.

**SeqStruct** is defined in sequence.h and is the memory structure used by the protocol sequencer to manipulate state machines, events and actions routine.

**START** PTRS is defined in rxtx.h and contains pointers to the various modem blocks.

**TX BLOCK** is defined in rxtx.h and contains the variables for the modem modulators.

### <span id="page-5-1"></span>**5 Initialization**

Before a fax channel can be used, the data structure must be initialized. Each channel must contain the structures in the table below. There are two possible ways to initialize the relay. 1) Provide the relay with a block of memory and allow the relay to fit the internal components into the block. This is the easiest approach, but is not flexible. All data may or may not be in on chip memory. This may impact mips if the modem blocks are in memory with wait states. 2) The second approach allows the user to allocate the structures. The pointers to the memory are then passed to the fax init routine.

Note: MIP and Memory numbers quoted and posted are for the optimum configuration. Placing sections/structures in non-optimal locations may effect processor performance.

The following structures and buffers are required for each channel:

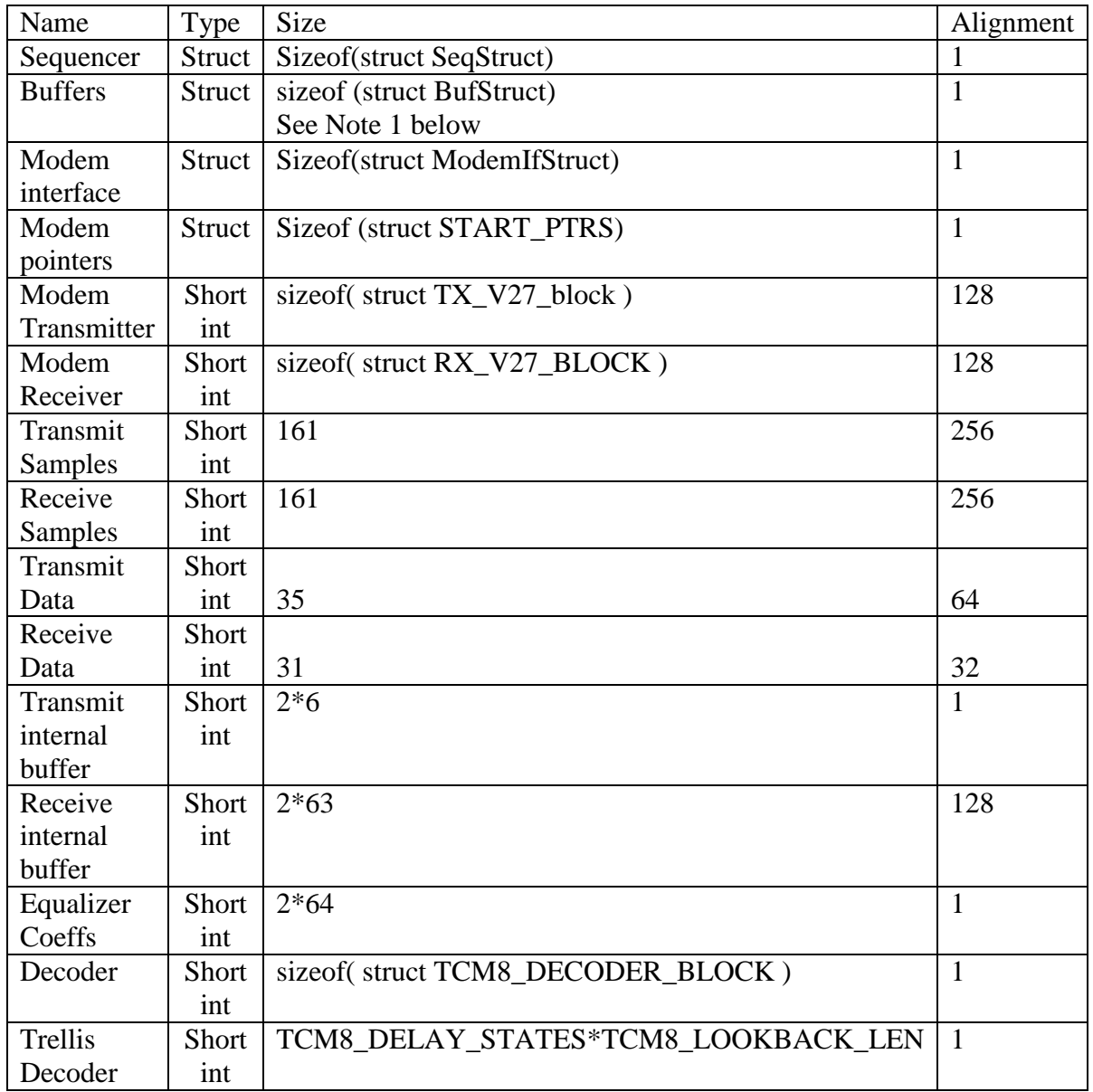

Note 1: The size of the buffer structure is dictated primarily by the number of sections and the size of the buffer sections. The pound-define NSECTIONS is used in the declaration of BufStruct. Set NSECTIONS in the options file (e.g. faxrelay.opt) to the desired size.

Note 2: Alignment of memory sections is specific to some DSP devices used for implementation.

### <span id="page-6-0"></span>**5.1 Channel Initialization Method 1**

The primary method is to allow the relay to initialize the structures.

### <span id="page-7-0"></span>**5.1.1 Channel Memory**

Each fax call must have its own channel memory. The channel memory contains all of the modem and protocol states and data. There are two ways to declare channel memory; statically or dynamically.

## **5.1.1.1 Static Channel Memory**

Static declaration of the memory uses the pound-define RELAY\_CHANNEL\_SIZE to calculate the channel size. RELAY\_CHANNEL\_SIZE in turn uses the pound-define NSECTIONS to compute the channel buffer memory. NSECTIONS defaults to 200, but can be overridden in the options file.

unsigned char FaxMem[RELAY\_CHANNEL\_SIZE];/\* fax relay channel memory \*/

This would allocate a fax channel with the default 200 buffer sections.

## **5.1.1.2 Dynamic Channel Memory**

The alternative is to dynamically allocate the channel memory. First estimate the size of the channel memory.

```
int sizeChannel;
unsigned char *FaxMem;
sizeChannel=RlyGetChannelSize( 200 ); /* 200 buffer sections */
```
Then allocate the channel memory;

```
FaxMem=malloc(sizeChannel);
```
#### <span id="page-7-1"></span>**5.1.2 RlyInitChannelStruct**

After the memory has been reserved, initialize the channel. The RelayInit structure contains supplementary information needed to set up the call. Initialization data is passed by structure in lieu of function parameters.

The RlyInitChannelStruct is declared in relay.h and current supports the following fields.

### **5.1.2.1 Layer3**

Layer3 is a bit field that describes the transport protocol to be used. Multiple bits can be selected if needed. Valid options are:

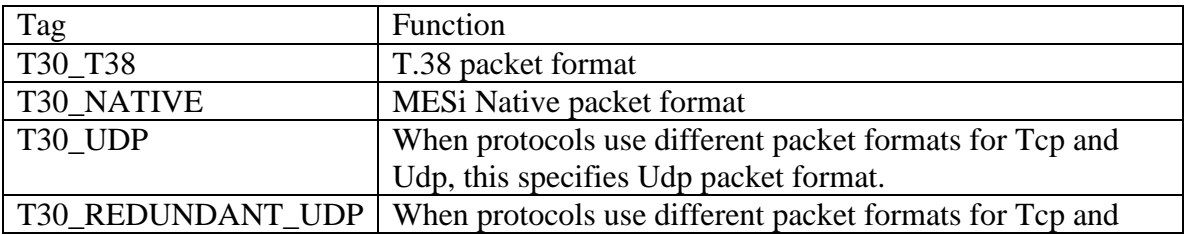

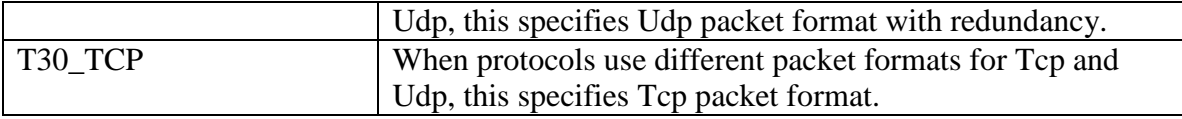

#### **5.1.2.2 RelayFunction**

RelayFunction is an enumeration that describes the function to be performed. Only one mode may be selected at a time.

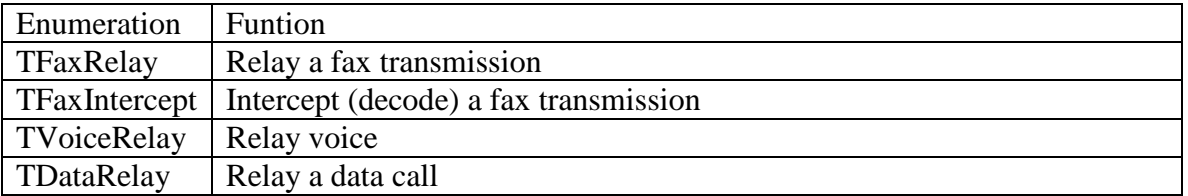

#### <span id="page-8-0"></span>**5.1.3 RlyRelayInitChannel**

struct FaxStruct RlyRelayInitChannel(unsigned char \***FaxMem**,

```
 int sizeChannel, 
 struct RelayInitStruct *relayinit);
```
where

**FaxMem** is the address of the channel memory block allocated above, **sizeChannel** is the size of the the FaxMem array, **relayinit** is the address of the RlyInitChannelStruct

The functions return the handle to the channel which is needed for subsequent call maintenance call.

# <span id="page-8-1"></span>**5.1.4 SampleCode**

This code snippet sets up a channel dynamically and initializes the channel. The pointer to the channel structure is saved in the variable 'Faxs'.

```
struct RlyInitChannelStruct RelayInit;
int sizeChannel;
unsigned char *FaxMem;
struct FaxStruct *Faxs;
sizeChannel=RlyGetChannelSize( 200 );
FaxMem=malloc(sizeChannel);
RelayInit.Layer3 = T30 T38 | T30 UDP;
RelayInit.RelayFunction = TfaxRelay;
Faxs=RlyRelayInitChannel(FaxMem,sizeChannel,&RelayInit);
```
At this point, the relay is ready to accept packets and process samples.

### <span id="page-9-0"></span>**5.1.5 Call Termination**

If the memory was malloc'd, the address of the start of the block is saved in the FaxStruct so that it can be used in the free call later. For some implementation ( TI C54x ), the placement of FaxStruct may not be at the start of the block.

```
free(Faxs->MemStart);
```
#### <span id="page-9-1"></span>**5.2 Channel initialization Method 2**

This method involves statically declaring the relay channel memory, aligning the sections as appropriate and then calling RlyRelayInit.

#### <span id="page-9-2"></span>**5.2.1 Statically declaring the memory**

This method allows the user the most flexibility if placing structure in memory. It requires the most work on the user's part.

*Warning!!* Failure to correctly align the structure will result in the relay failing or the DSP to crash.

# <span id="page-9-3"></span>**5.2.2 RlyRelayInit**

To use this method, declare the memory elements and then call the RlyRelayInit. If alignment is required, this must be done in the linker command files.

```
int RlyRelayInit(struct FaxStruct *Faxs,
                  struct START_PTRS *start_ptrs,
                 int *TxBlock,
                 int *TxSample,
                 int *TxData,
                 int *TxFir,
                 int *RxBlock,
                 int *RxSample,
                int *RxData,
                int *RxFir,
                int *EQCoef,
                 int *ECCoef,
                 int *Decoder,
                  int *TraceBack,
                  struct ModemIfStruct *Mif,
                 struct SeqStruct *Seq,
                 struct ProtocolStruct *Proto,
                 int Layer3,
                  int RelayFunction);
```
where

**start\_ptrs** is the address of the modem struct START\_PTRS **TxBlock** is the address of an array of ints of size of struct TX V27 BLOCK

**TxSample** is the address of an array of ints of size TX\_SAMPLE\_LEN **TxData** is the address of an array of ints of size TX\_DATA\_LEN **TxFir** is the address of an array of ints of size TX FIR LEN **RxBlock** is the address of an array of ints of size struct RX V27 BLOCK **RxSample** is the address of an array of ints of size RX\_SAMPLE\_LEN **RxData** is the address of an array of ints of size RX\_DATA\_LEN **RxFir** is the address of an array of ints of size RX\_FIR\_LEN **EQCoef** is the address of an array of 128 ints **ECCoef** is not needed for the fax relay **Decoder** is the address of an array of ints of size struct TCM8\_DECODER\_BLOCK **TraceBack** is the address of an array 120 ints **Mif** is the address of the ModemIf struct **Seq** is the address of the SeqStruct \*Seq, **Proto** is the address of the ProtocolStruct **Layer3** is the protocol (see section xxx) **RelayFunction** is TFaxRelay

<span id="page-10-0"></span>The function return 0.

#### **5.2.3 Sample Code**

The following code snippet declares all of the fax structures for one channel and then initializes the channel. The variable 'Faxs' contains the relevant channel info. Calls to channel maintenance require the address of the Faxs variable.

```
int TxBlock[ sizeof(struct V27_TX_BLOCK)/sizeof(int) ];
int TxSample[ TX_SAMPLE_LEN ];
int TxData[ TX_DATA_LEN ];
int TxFir[ TX_FIR_LEN ];
int RxBlock[ sizeof( struct V27_RX_BLOCK)/sizeof(int) ];
int RxSample[ RX_SAMPLE_LEN ];
int RxData[ RX_DATA_LEN ];
int RxFir[ 128 ];
int EQCoef[ 128 ];
int TraceBack[ 120 ];
int Decoder[ sizeof( struct TCM8_DECODER_BLOCK)/sizeof(int) ];
struct ModemIfStruct Mif;
struct SeqStruct Seq;
struct BufStruct Buf;
struct ProtocolStruct Proto;
struct FaxStruct Faxs;
struct START PTRS start ptrs;
RlyRelayInit(&Faxs,
     &start_ptrs,
     TxBlock,
     TxSample,
     TxData,
     TxFir,
     RxBlock,
```

```
 RxSample,
     RxData,
     RxFir,
     EQCoef,
     NULL,
     Decoder,
     TraceBack,
     &Mif,
     &Seq,
     &Buf,
     &Proto,
     T30_T38 | T30_UDP,
     TFaxRelay
\overline{\phantom{a}}
```
It is extremely important that sections which require alignment on powers of 2 be aligned in linker command/control files. Failure to do so will result in failure of the relay.

# <span id="page-11-0"></span>**5.3 Configurable Parameters**

After the channel has been initialized, some of the default modem internal parameters can be changed.

## <span id="page-11-1"></span>**5.3.1 Rx Frame Generation**

When the relay is receiving training data and fax pages, it collects symbols and packs the symbols into octets. When the threshold has been reached, a network packet is generated. The size is based on a time interval, not an absolute data size. The default value is 10 ms. The packet size is computed as:

( ceiling( rate \* rxFrameTime /  $1000$ ) + 7 ) >> 3

To change the rxFrameTime from its default value (10), execute the following line after the init call (section 5.1.3).

```
f->ModemIf->rxFrameTime= 15; /* change frame generation to 15 ms */
```
where **f** is tee handle returned from init call (see 5.1.3).

The effect of a non-integer number of octets being generated by this algorithm will mean that at most one packet will be produced every rxFrameTime milliseconds. There may be time slices that do not produce any outbound packet.

For example, a 2400 bps fax with a rxFrameTime of 15 ms, will generate a packet when there are 5 octets available, but the octets are produced at a rate of 4.5 octets per 15 ms. The net effect is that every 10 rxFrameTimes,  $45 (4.5 * 10)$  octets will be generated, but only 9 of those rxFrameTimes will produce an outgoing packet ( $9*5 = 45$  octets)

### <span id="page-12-0"></span>**5.3.2 T.38 Corrigendum 1**

The original T.38 omitted an ellipsis in the definition of Data-Field. The effect of this omission changes the encoding of the field. The default of the relay is the post corrigendum. To force the relay to encode and decode T.38 packets by the original T.38 standard, it is necessary to execute a macro after the relay has been initialized. There is no way for T.38 to distinguish internally between the two coding methods. It is incumbent on the user to determine during call setup which method is used.

To get the original T.38 behavior, call

T38PreCorrigendum(f);

where **f** is the handle returned from init call (see 5.1.3).

#### <span id="page-12-1"></span>**6 Call Maintenance**

After the channel has been initialized, the user needs to periodically call the interface to keep an uninterrupted flow of audio samples for the transmitter. Failure to keep the transmitter from under-running will result in the failure of the fax call.

NOTE: The three call maintenance functions are not thread safe. If the application has separate processes for data packet processing and audio processing, the user needs to ensure each function call returns before calling another function. All three functions use a pool of internal buffers to manipulate data which are maintained in a linked list. If the audio processing function 'RlyRelayIf()' is interrupted by an incoming packet 'RlyPacketToRelay()', there is a good chance the link list will get corrupted.

#### <span id="page-12-2"></span>**6.1 Sending network data packets to the relay**

To place packets from the network in the relay for regeneration, the user needs to call

```
int RlyPacketToRelay(struct FaxStruct *f, /*pointer to fax structure */
                    unsigned char *msgbuf, /* pointer to packet */
                     int length ) /* length of packet */
```
where:

**f** is the fax handle returned from the RlyRelayInitChannel call **msgbuf** is the address of a char array containing the packet for the relay **length** is the length of the packet

This function returns:

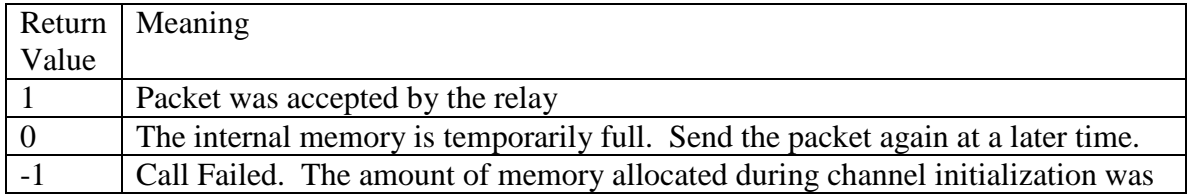

too small and the packet will never be accepted by the relay.

You can send any or all packets pending to the relay, one at a time, but must monitor the return value to see if the packet was accepted by the relay. If the return value is –1, then the call has failed. This will happen only if the number of buffer sections or the size of the buffer sections was made too small during the init call. This indicates the packet is too large for the relay to handle. If the return value was 0, then the internal buffers are temporarily filled and the user should attempt to send the packet to the relay at a later time, e.g. after RlyRelayIf has been called. This indicates temporary congestion.

#### <span id="page-13-0"></span>**6.2 Processing audio samples**

RlyRelayIf must be called periodically to process the samples. It is incumbent on the user to ensure that there are always samples available at the codec output and that the codec inputs do not overflow. RlyRelayIf processes 'length' 16-bit incoming samples pointed to by 'In' and generates 'length' 16-bit samples and places them in the array 'Out'. The relay uses network packets delivered with the RlyPacketToRelay call as stimulus and generates and queues packets for the network which are later retrieved by calling RlyPacketFmRelay.

```
int RlyRelayIf(struct FaxStruct *f, /* pointer to fax structure */
 INT16 *In, /* pointer to samples from the pstn (relay read) */
 INT16 *Out, /* pointer to samples to the pstn (relay writes) */
   int length) /* number of samples to read and write */
```
where:

**f** is the fax handle returned from the RlyRelayInitChannel call **In** is the pointer to an array of 16 bit ints that contains input audio for the relay **Out** is the pointer to an array of 16 bit ints that contains output audio from the relay **length** is the number of sample of audio to process

The RlyRelayIf function returns a value that is a bit field of error conditions. Any nonzero value should be considered fatal. At times, a fax can go through even when the relay runs out of buffers. Forward error correction and redundant packets will save some faxes, but a non-zero return code is an indication of an error and should not be considered normal operation. The possible errors are:

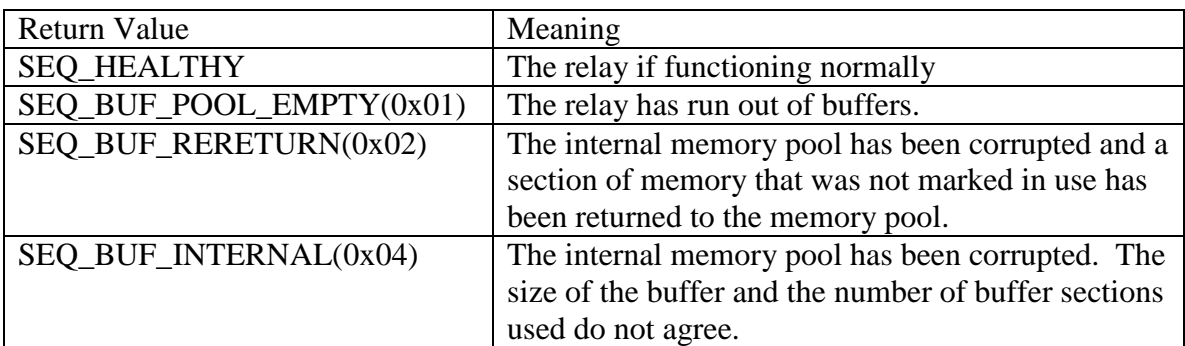

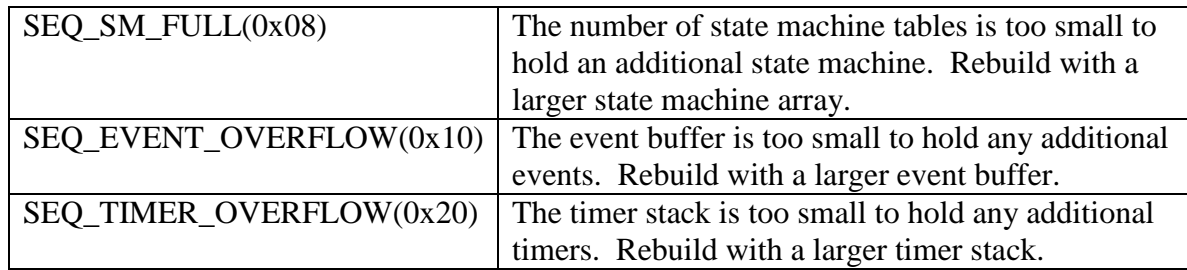

### <span id="page-14-0"></span>**6.3 Getting Packets from the Relay**

After RlyRelayIf is called, network packets may be available. To get packets from the relay, call:

```
int RlyPacketFmRelay(struct FaxStruct *f, /*pointer to fax structure */
       unsigned char *msgbuf, /* pointer where packet will be placed */<br>int length ) <br>/* max length of packet */
                                     /* max length of packet */
```
where

**f** is the fax handle returned from the RlyRelayInitChannel call **msgbuf** is the address of a char array where the packet will be placed **length** is the maximum size of the packet to be copied

The function returns:

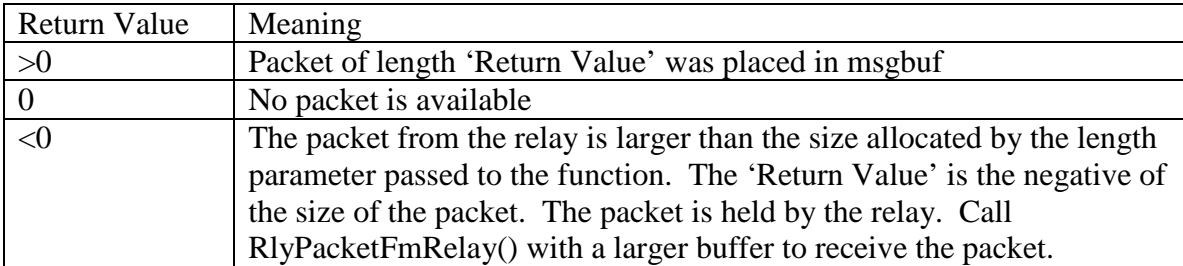

The user should take all packets from the relay after RlyRelayIf is called. This frees up internal buffer space. Failure to take all of the packets from the relay may cause temporary congestion in trying to send packets to the relay (RlyPacketToRelay), or cause outbound packets to be discarded.

### <span id="page-15-0"></span>**6.4 Sample Code**

This sample code is for a 10 ms call. Eighty samples of codec data are collected and then the relay functions are exercised. This is repeated every 10 ms.

```
/* the user collects packets that need to be given to 
 * the relay and tries to deliver them all. Monitor the return
 * value to see if the relay accepts the packet.
*/
while( packets_to_relay > 0)
{
      /* copy the packet to the variable 'packet' and set
      * the length of the packet to 'len' and then call
       * RlyPacketToRelay
       */
      {User code to move packets}
      j=RlyPacketToRelay(Faxs,packet,len);
      if ( j == 1 )
      {
            /* the relay accepted the packet. It can be
            * be removed from the user's queue.
            */
            --packets_to_relay;
      }
      else if (j == -1){
      }
            { User fatal error code processing }
      else
      {
            /* The relay is temporarily full and will not
            * accept the packet. The user holds onto this
            * packet until the next 10ms cycle
            */
            break;
      }
}
/* collect 80 audio codec samples and put them in the array
 * AudioIn. Then call the interface.
 */
{ User code to transfer audio samples from codec to AudioIn }
 health=RlyRelayIf(AudioIn, AudioOut, 80, Faxs);
/* monitor the health for a non-zero value. Copy the AudioOut 
* samples to the transmitter.
*/
{ User code to transfer audio samples from AudioOut to codec
and examine health value returned from relay}
```

```
/* Call RlyPacketFmRelay to get the length of the packet.
* Send the packet off to the network. Continue until all of
* the packets have been taken from the relay(return value==0).
*/
 while ( ( len = 
          RlyPacketFmRelay(Faxs,packet, sizeof(packet))
          >0)
{
}
      { User code to send packets to network }
```
### <span id="page-16-0"></span>**7 Intercept**

The fax intercept is designed to decode captured audio files and convert them to tagged image format (tif) files. The intercept mode uses the same modems and drivers internally, but uses a different state machine that acts more like a terminating fax than a relay.

Using the intercept mode requires populating a few members of the Intercept structure and calling the intercept. An intercept structure is defined to be a superset of all of the modem and T.30 structures thus eliminating the need for multiple user declarations.

## <span id="page-16-1"></span>**7.1 Required Entries**

The following structure members must be populated before calling the intercept.

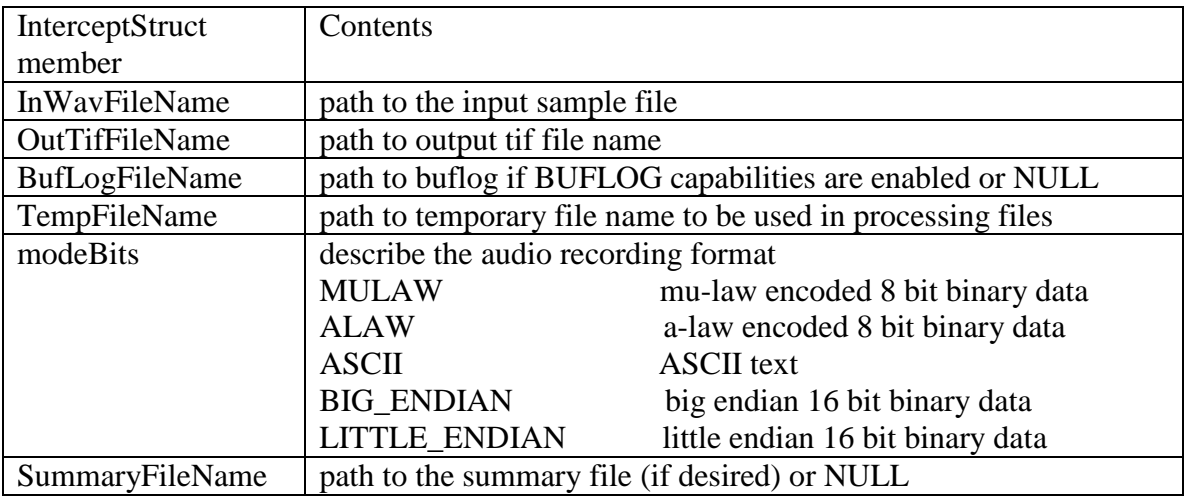

# <span id="page-16-2"></span>**7.2 Monitor Entries**

During the execution of the intercept and after completion, the following intercept structure members may be examined if desired.

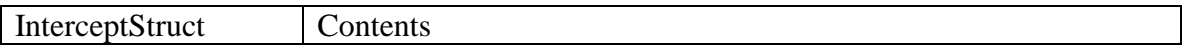

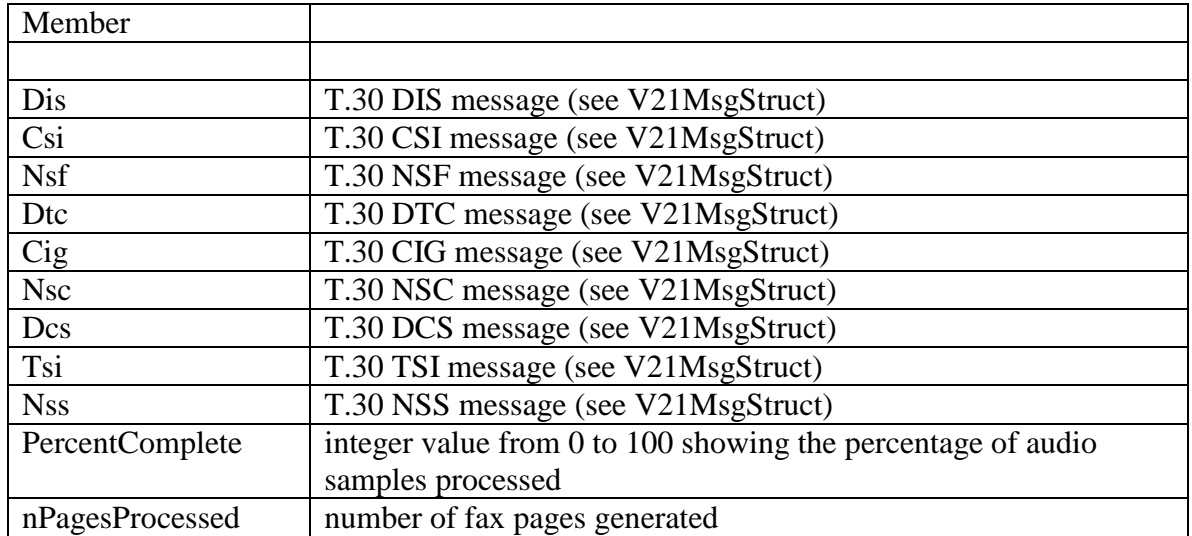

### <span id="page-17-0"></span>**7.3 V.21 Message Struct**

After the intercept has finished running, a tiff file is generated. The user may look at the V.21 messages that have been populated in the structures. Each V21 message is a pointer to a V21MsgStruct.

```
 struct V21MsgStruct
 {
    int len;
    unsigned char data[128];
 };
```
# <span id="page-17-1"></span>**7.4 Aborting an Intercept**

To abort the decoding of a partially processed fax, set the ABORT\_FLAG in the modeBits member of the intercept structure. All completed pages are available in the output tif file and all elements in the intercept structure are current and relevant up to the point the ABORT\_FLAG was detected.

This is only useful in a multi-process or multi-threaded application where a monitor processes can abort a decoding process. The actual call to the intercept does not return until the sample file is completely processed, but the intercept does monitor the modeBits while decoding the sample file.

Intercept.modeBits |= ABORT\_FLAG ;

# <span id="page-18-0"></span>**7.5 InterceptFax**

int InterceptFax(struct InterceptStruct \*Intercept); where:

**Intercept** is the address of the InterceptSturct

When completed, the function returns 0 on success.

In addition to the return codes listed for RlyRelayIf, these additional error values may be returned.

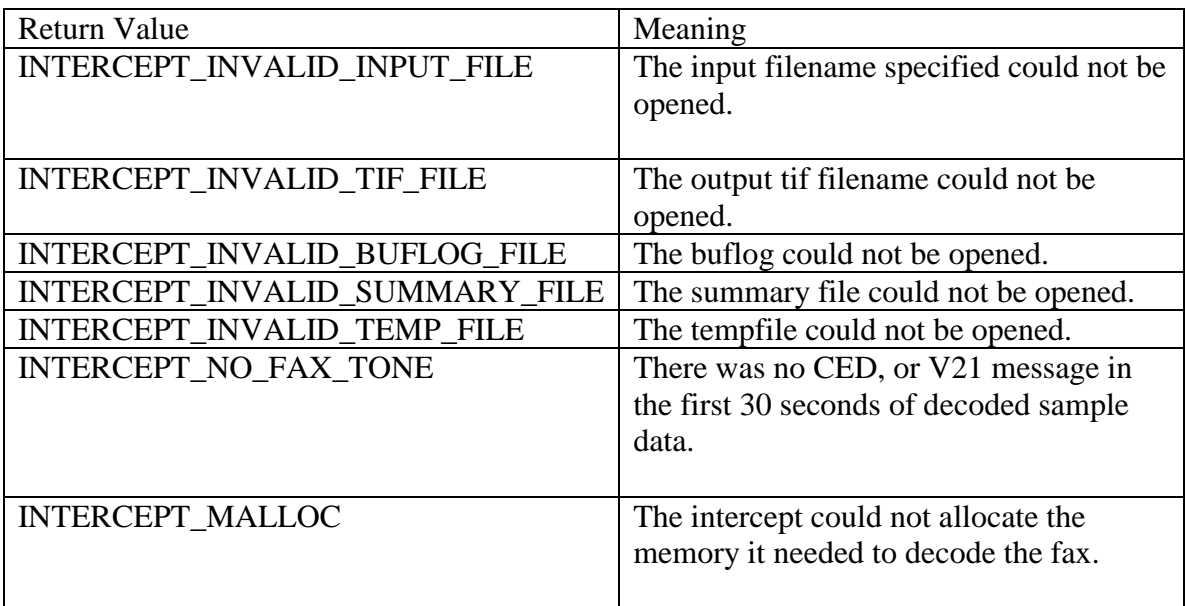

# <span id="page-18-1"></span>**7.6 Sample Code**

```
Struct InterceptStruct Intercept;
int j;
Intercept.InWavFileName="c:\\demo\\FaxLab3pg.wav";
Intercept.OutTifFileName="c:\\demo\\FaxLab3pg.tif";
Intercept.BuflogFileName= NULL;
Intercept.SummaryFileName= "c:\\demo\\FaxSummary.txt";
Intercept.Protocol.TempFileName="c:\\demo\\temp.tif";
Intercept.modeBits=MU_LAW;
InterceptFax(&Intercept);
/*
* optional code that demonstrates the format of the V.21 structures,
* and outputs the number of pages that were decoded
*/
for(j=0;j<Intercept.Tsi.len;++j)
printf("%c",Intercept.Tsi.data[j]);
printf("Number of pages=%d\n",Intercept.nPagesProcessed);
```
#### <span id="page-19-0"></span>**<sup>8</sup> MESi Custom Telco Interface Box (Hookswitch)**

The hookswitch provides telephone RJ-11 to stereo audio conversion. The unit can be operated in either manual or remote modes. It is important to remember that the interface unit does not provide loop current. This means that a fax machine, modem, or handset cannot be connected directly to it; the unit must be connected thru a Viking Box, Teltone Box, or PSTN.

#### <span id="page-19-1"></span>**8.1 Manual Mode**

In manual mode, when the switch on the front panel is down, both channels are onhook and the connection from the telephone to the stereo jacks is broken. When the switch is in the up position, both channels are taken off hook and the connection from the telephone to the stero jack is made.

Note: Connection of the hookswitch to a PC is optional in this mode. The hookswitch can provide ring indication if desired, but the hookswitch control is provided by the front panel switch.

#### <span id="page-19-2"></span>**8.2 Remote Mode**

The alternate method of interfacing with the hookswitch is thru a RS-232 connection. The unit provides ring indication independently for each channel and control to place either channel on hook or off hook.

The PC version of the MESi fax relay interfaces directly to the hookswitch unit. There is no need for user intervention. When using the hookswitch without the PC relay, the hookswitch communication with an external communications program. Connect the hookswitch with any terminal program (Procomm, Hyperterminal, etc) with the following settings:

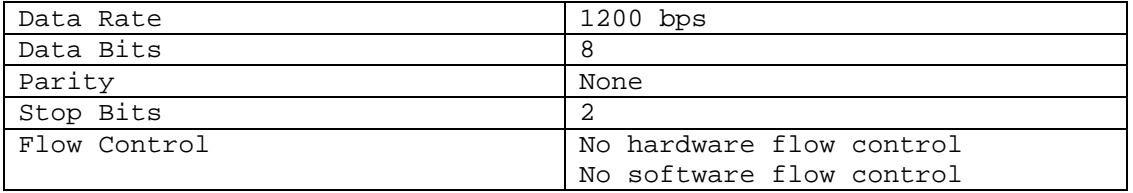

The hookswitch provides a simple command set for control. Note that these commands are case sensitive.

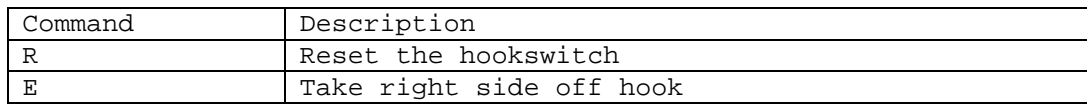

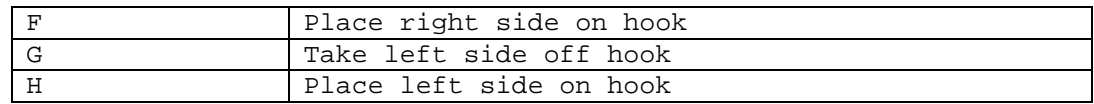

The hookswitch also provides the following ring indications.

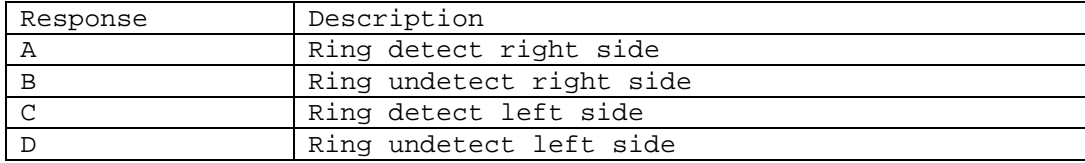